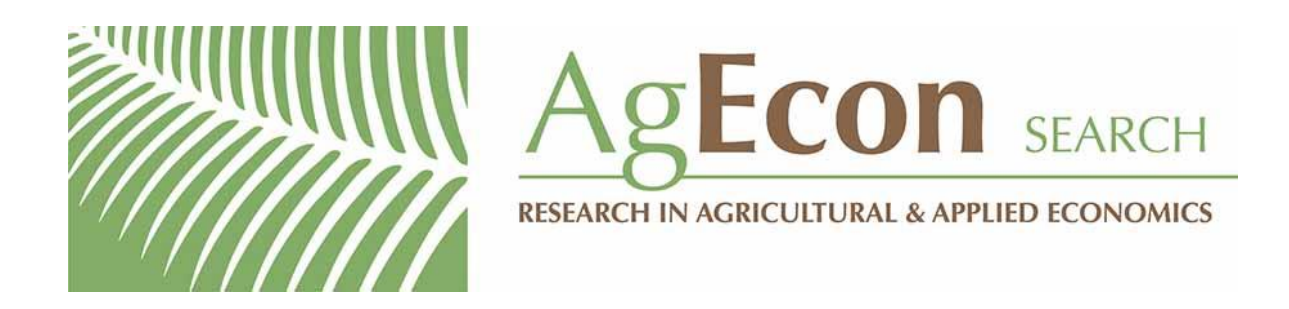

*The World's Largest Open Access Agricultural & Applied Economics Digital Library*

## **This document is discoverable and free to researchers across the globe due to the work of AgEcon Search.**

**Help ensure our sustainability.**

[Give to AgEcon Search](https://makingagift.umn.edu/give/yourgift.html?&cart=2313)

AgEcon Search [http://ageconsearch.umn.edu](http://ageconsearch.umn.edu/) [aesearch@umn.edu](mailto:aesearch@umn.edu)

*Papers downloaded from AgEcon Search may be used for non-commercial purposes and personal study only. No other use, including posting to another Internet site, is permitted without permission from the copyright owner (not AgEcon Search), or as allowed under the provisions of Fair Use, U.S. Copyright Act, Title 17 U.S.C.*

The Stata Journal (2008) **8**, Number 3, pp. 450–451

## **Stata tip 67: J() now has greater replicating powers**

Nicholas J. Cox Department of Geography Durham University Durham City, UK n.j.cox@durham.ac.uk

The Mata standard function J() was generalized in the Stata update of 25 February 2008. This tip flags its greater replicating powers. Note that J() in Stata's original matrix language remains as it was.

Users of Mata will have become accustomed to the role of J() in creating matrices of constants. For example, once within Mata,

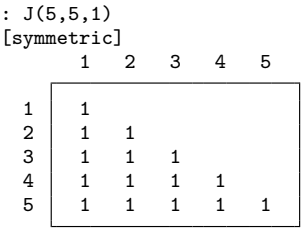

You may be used to thinking of the way  $J()$  works like this: I want a  $5 \times 5$  matrix, all of whose elements are the scalar 1. Another way of thinking about it is this: Give me 5 replicates or copies rowwise and 5 copies columnwise of the scalar 1. The results are identical when scalars are being replicated.

The second way of thinking about it helps in understanding the generalization now in place. What is to be replicated can now be a matrix, naturally including not only scalars but also vectors as special cases.

The help file gives full technical details and a variety of examples, but here is another. My Speaking Stata column in this issue  $(Cox 2008)$  mentions the bias on Fisher's z scale when estimating correlation r from sample size n of  $2r/(n-1)$ . The question is thus how big this is for a variety of values of  $r$  and  $n$ . We can quickly get a table from Mata:

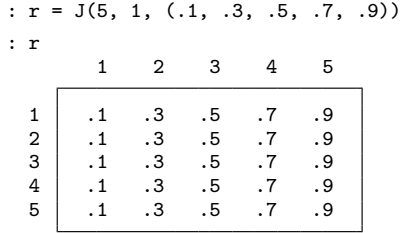

 $\odot$  2008 StataCorp LP prod 43

*N. J. Cox* 451

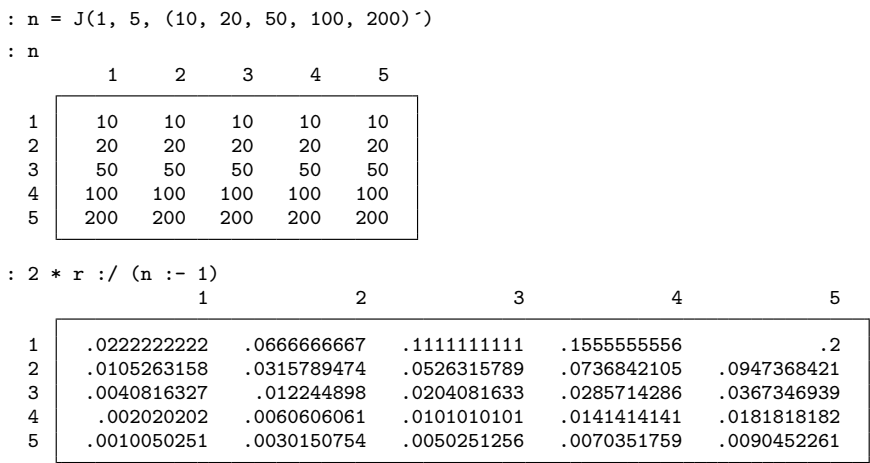

Notice again how the first two arguments of J() are the numbers of replicates or copies, rowwise and columnwise, and not necessarily the numbers of rows and columns in the resulting matrix.

## **Reference**

Cox, N. J. 2008. Speaking Stata: Correlation with confidence, or Fisher's z revisited. *Stata Journal* 8: 413–439.